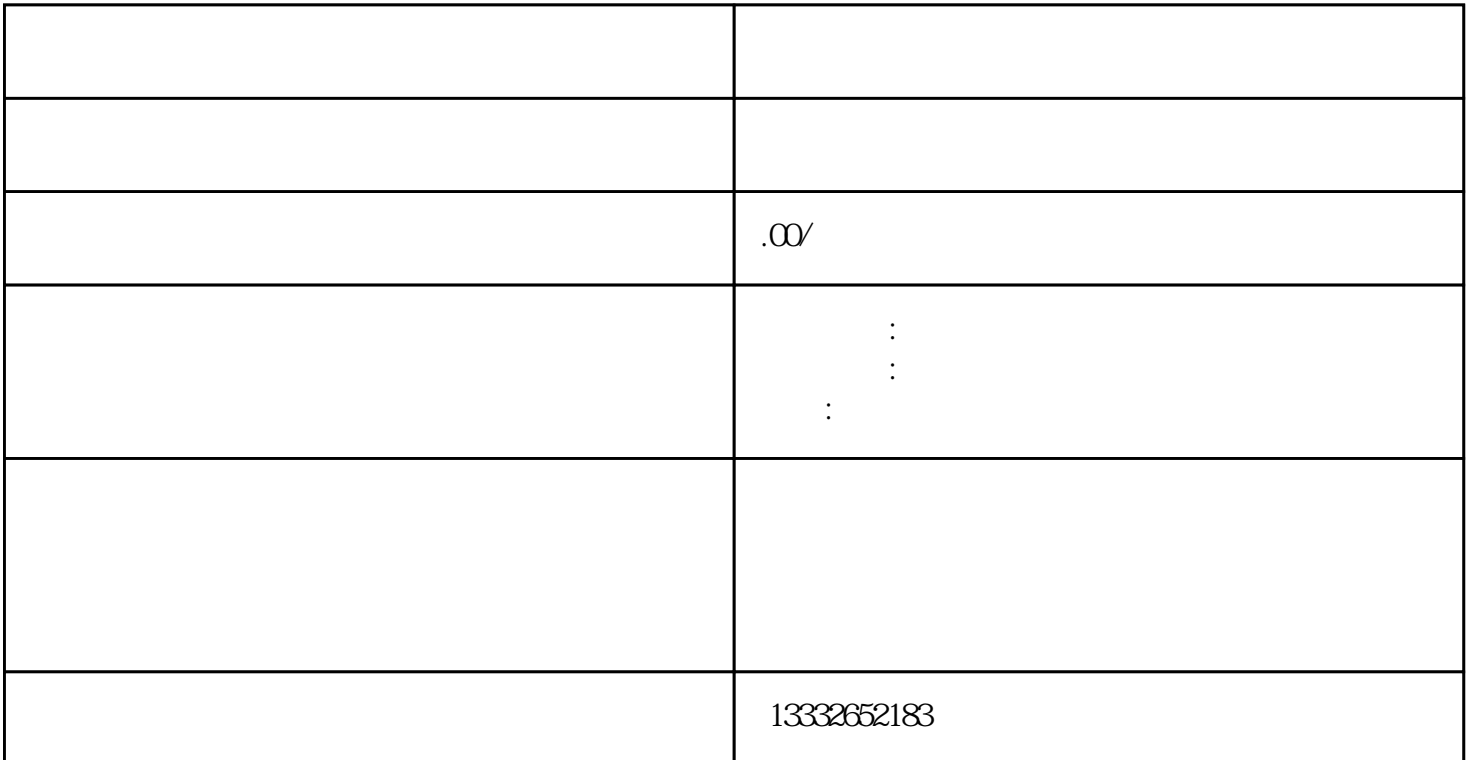

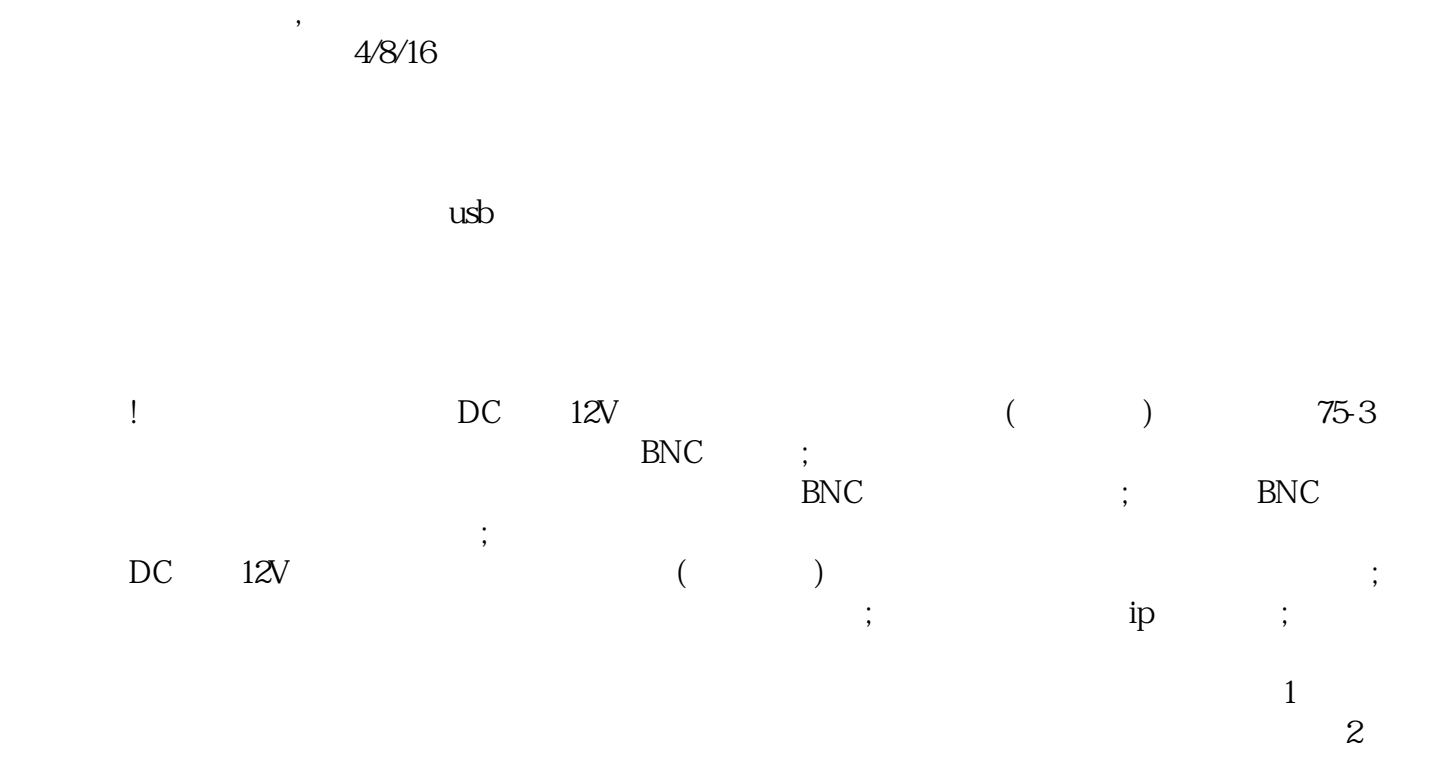

线插入录像机的POE接口。监控安装完成信号和电力的网线传输,安装简单方便,无需布置电力电缆、

 $\frac{4}{3}$  $8$ 

 $3$ 

 $\alpha$